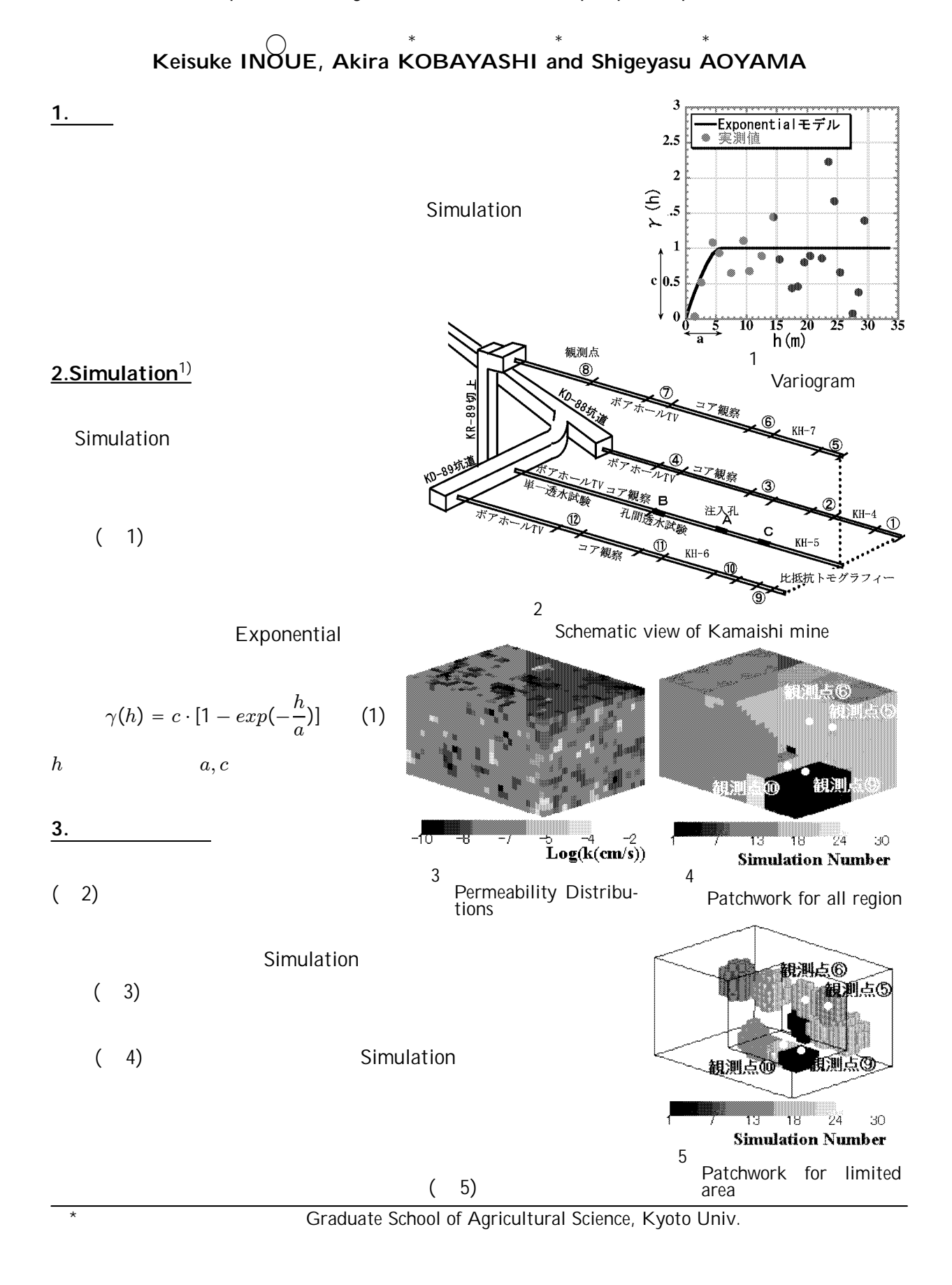

Estimation of permeability distributions with proposal patchwork method

## Simulation

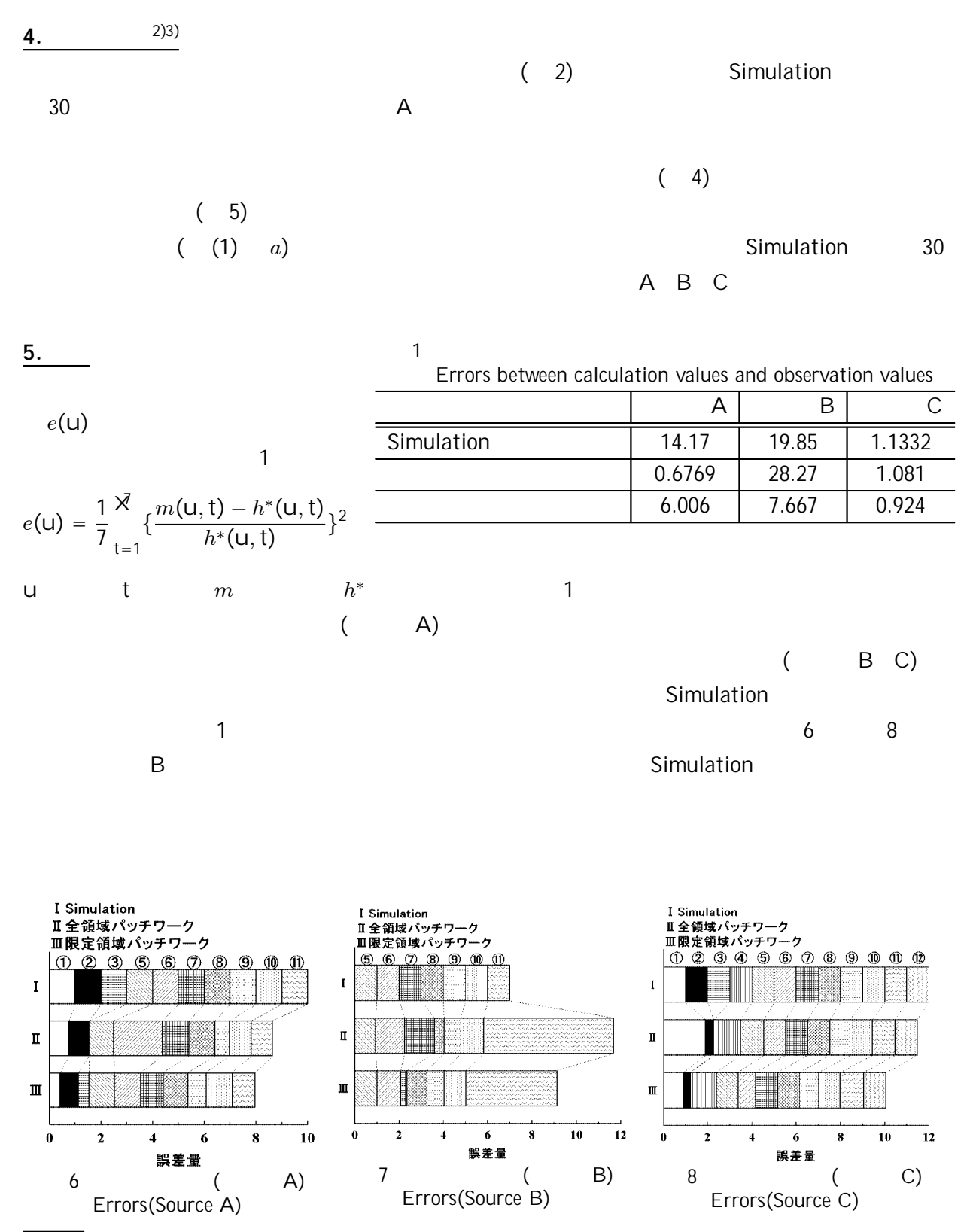

1) Clayton V.Deutsch and Andre G.Journel: Geostatistical Software Library and User's Guide,Oxford University Press,1992 2) 横井浩一,野口義文,長久,浜辺修二: 釜石鉱山における地下空間利用と物理探査,物理探査第 44 巻第 6 号,pp.350-361 1991  $3)$   $\hskip 1.5cm$   $\hskip 1.5cm$   $\hskip 1.$